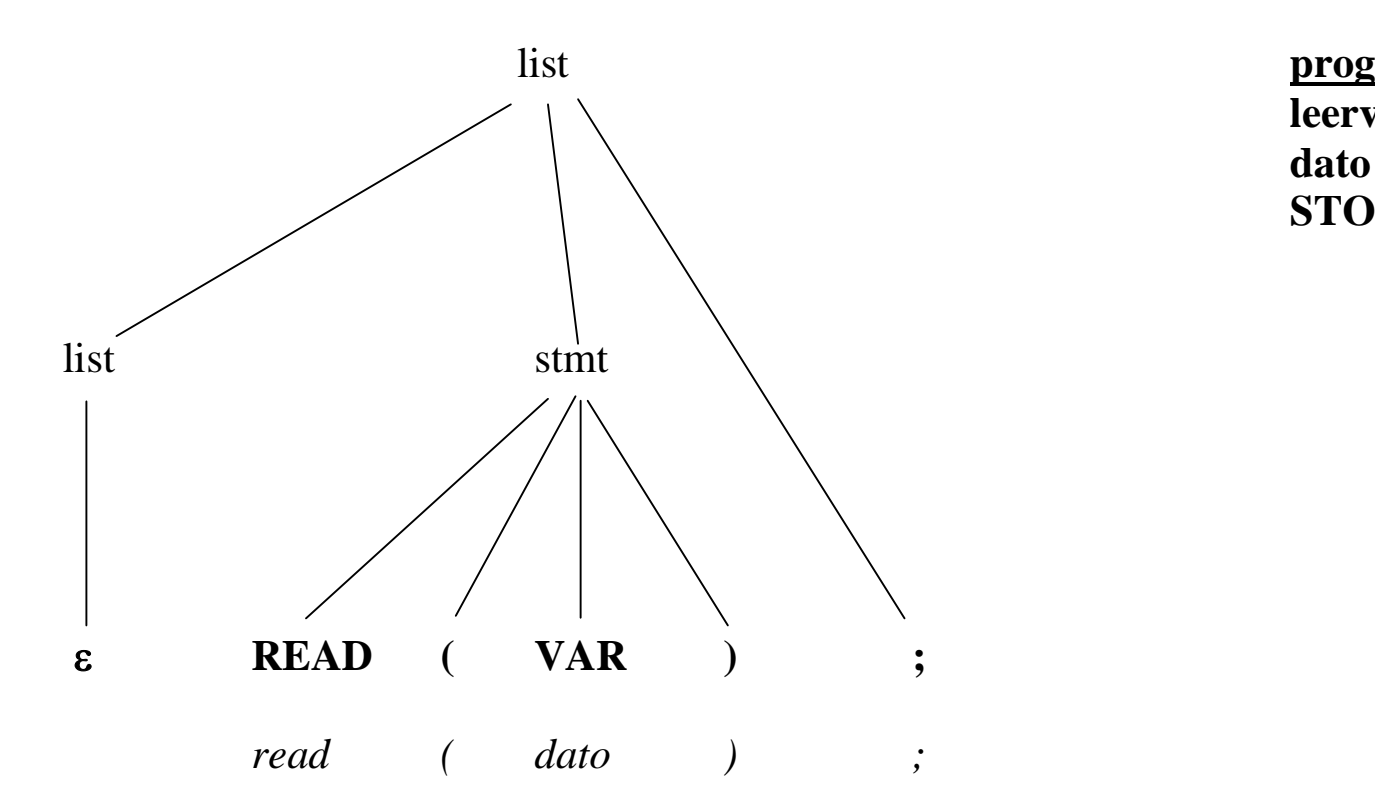

**leervariable dato STOP**

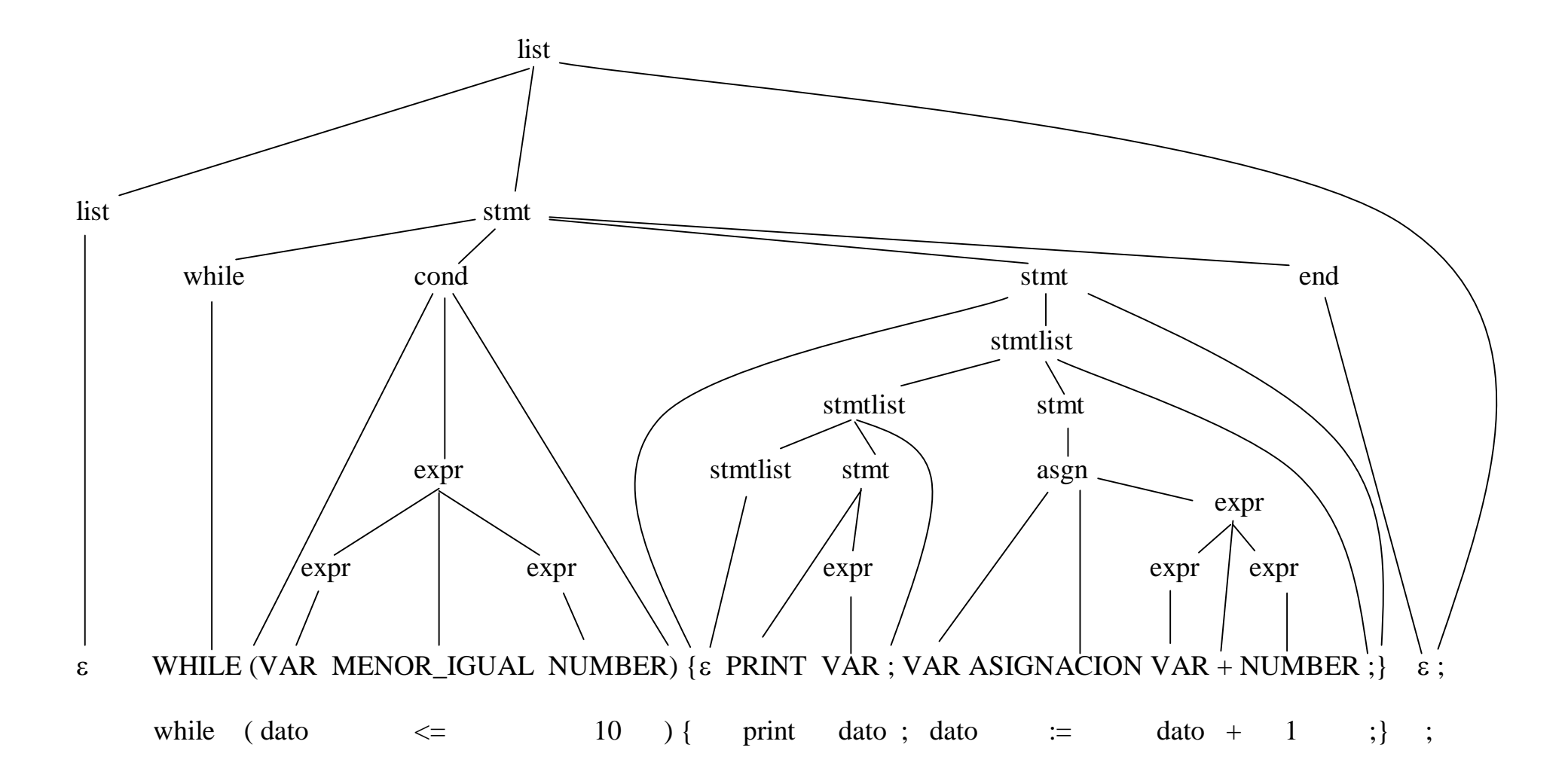

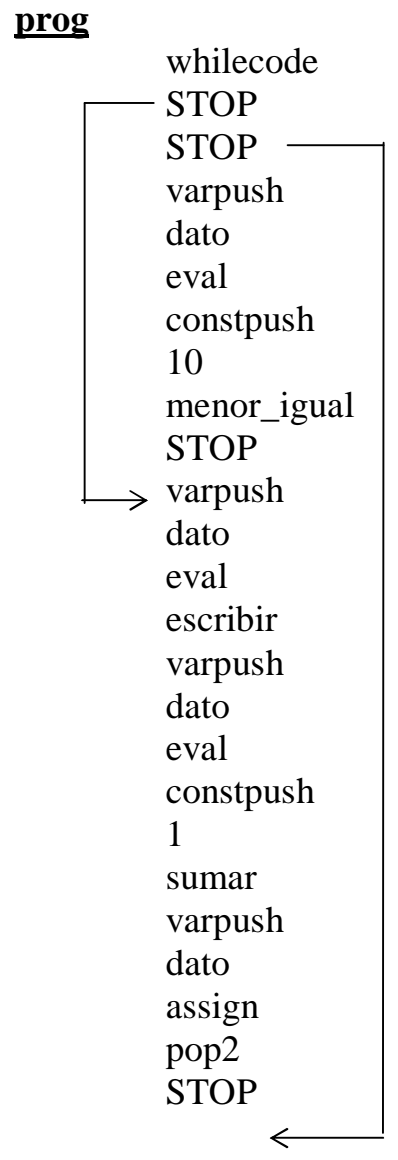

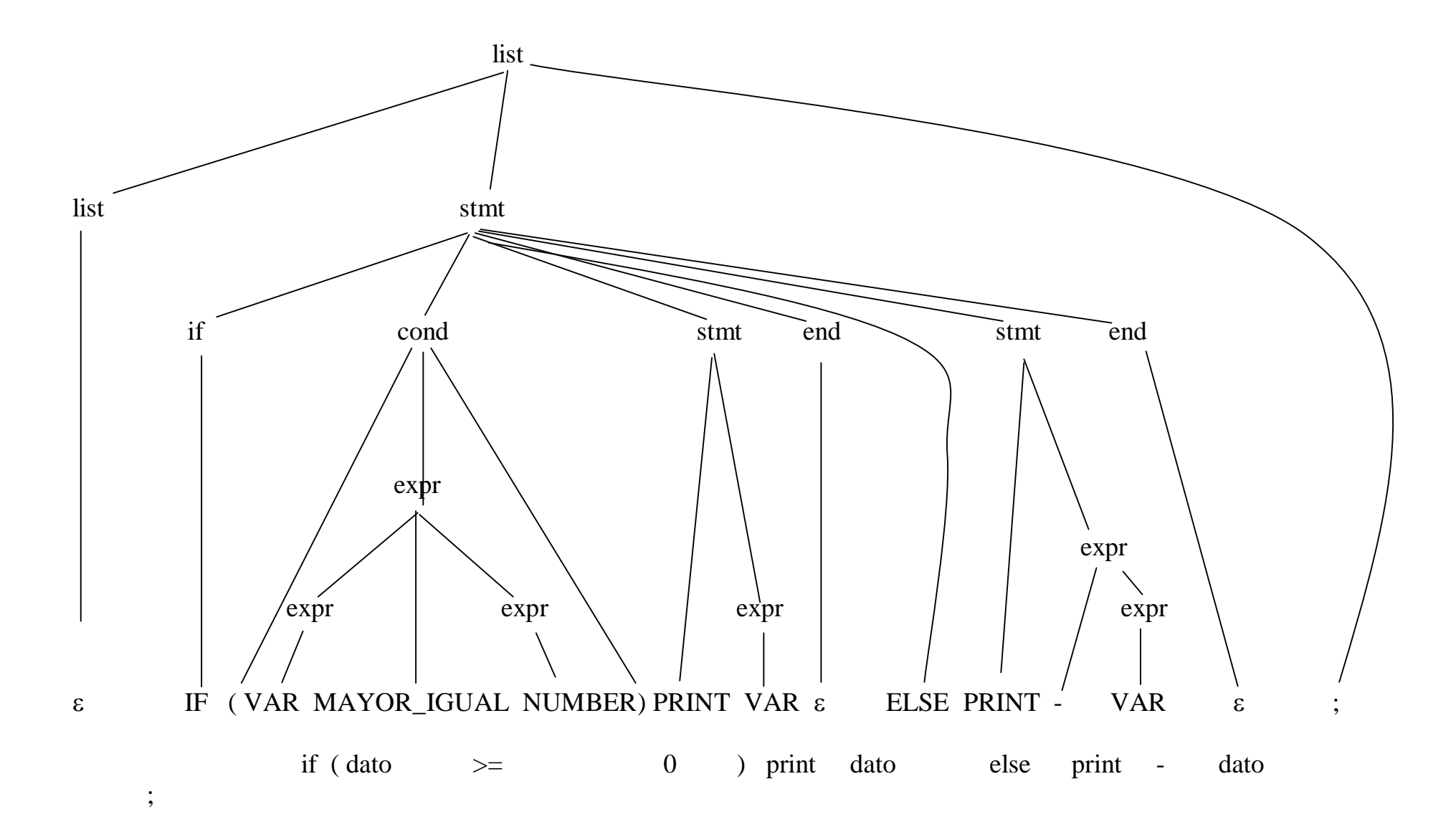

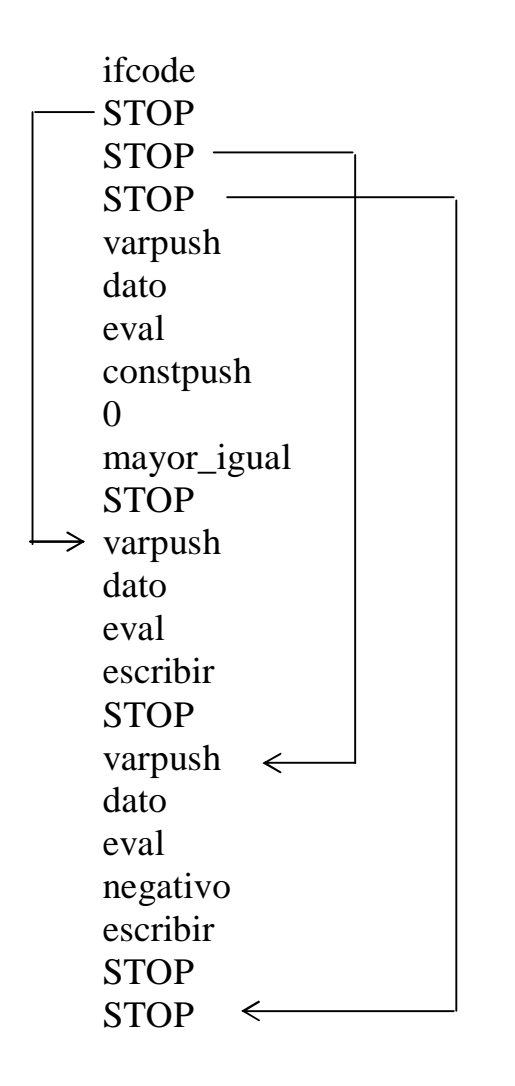

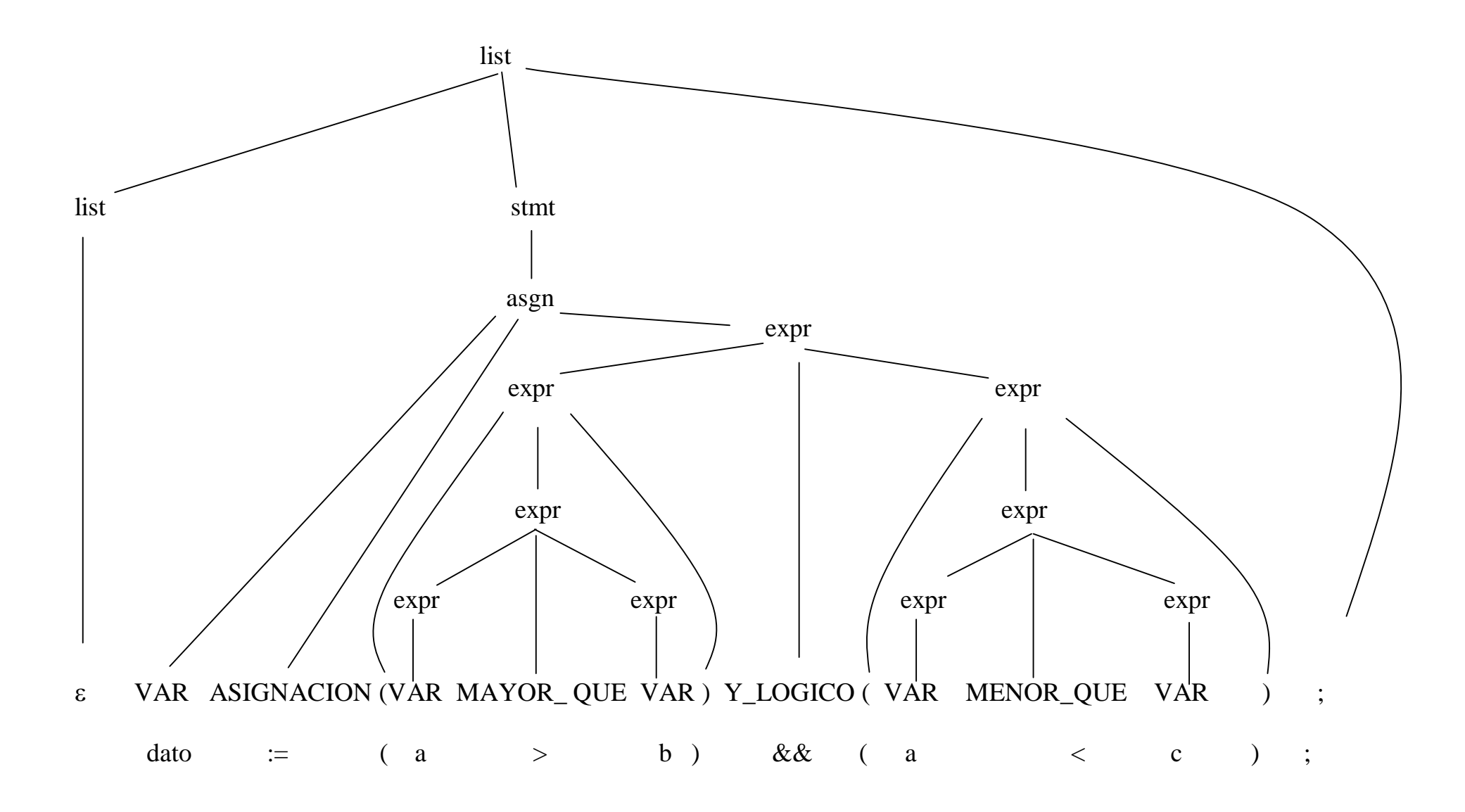

varpush a eval varpush b eval mayor\_que varpush a eval varpush c eval menor\_que y\_logico varpush dato assign pop2 STOP